# **Viewpoints on obtaining aggregated value sets**

MIRELA-CATRINEL VOICU<sup>1</sup>, GABRIELA MIRCEA Faculty of Economic Sciences West University of Timişoara ROMANIA [http://www.fse.uvt.ro](mailto:gabriela.mircea@fse.uvt.ro)

*Abstract: -* In many economic analyses, situations occur when we need to obtain aggregated values. For *n* fields (used for grouping) from a database, we can obtain  $2<sup>n</sup>$  aggregation types - the maximal set possible. For economic reasons, some from these aggregation types are important, other, probably are not. In this paper we are focused on presenting algorithms with which the user can obtain any subsets of aggregation types from the maximal set. The selection of aggregation types is made according to the economic problem.

*Key-Words:* aggregated value sets, economic analyses, relational databases, programming environment

## **1 Introduction**

Data analysis is used in more departments or sectors like finance departments, marketing departments, the manufacturing sector, sales departments etc. Data analysis applications typically aggregate data across many dimensions  $(n>=0)$ . Many analyses can be very complex and can concern a considerable number of aggregation types.

In order to illustrate the importance of this subject and its practical applicability, in this paper we consider as example data corresponding to the Monoprix supermarket network. For analysis, we use information from the web site www.monoprix.fr. The database structure corresponding to the supermarkets network is presented in *Figure 1*.

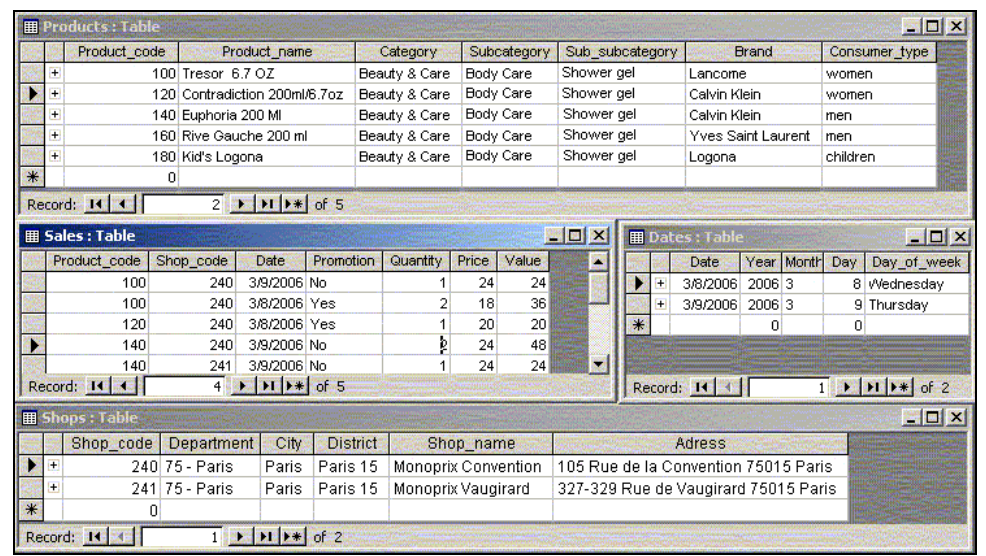

**Fig. 1**: Database structure, for a supermarket network

In the Monoprix supermarkets network we find the following product categories: *Mode & Accessories*  (subcategories: Skirts, Shirts, Tops, Accessories, Uenderwear, T-Shirt, Dress, Trousers, Jacket/Waistcoat &Winter coat); *Beauty & Care*  (subcategories: Body Care, Face Care, Make-up); *House & Leisure* (subcategories: Pieces of furniture, Decoration Accessories, Kitchen Materials, Stationery); *Food/Maintenance* (subcategories: Soft drinks, Bread- pastry, Maintenance, Fruits,

Vegetables, Breakfast, Cooked dishes, Fish, dairy product, Dry Products, Frozen, Meat, Alcoholic drinks, ice cream, sausages).

Starting from the database presented in *Figure 1*, we can make many analyses concerning the product sales. These analyses can concern the sales at country, department, city, district or shop level, etc. In order to simplify the presentation, we present a possible analysis type at shop level.

# **2 Aggregation types and their specification**

#### **2.1. Problem presentation**

Now, we consider the following situation:

We fix the values for the following fields *Shop\_name, Category, Subcategory* and *year.* This implies an analysis at the shop level for a certain subcategory of products and for a certain year.

We consider as maximal set for grouping the following fields *Sub\_subcategory, Brand, Consumer\_type, Product\_name, Promotion, Date, Month, Day, Day\_of\_week* and we want to calculate the total Euro value for corresponding sales.

We have nine fields which can be used for grouping. All result tables will have the same header. We can use any subset of this set of fields, and this means  $2^9$ = 512 possibilities for grouping. However, from this maximal set with 512 aggregation types, only a part has economic significance (see *Subsection 2.3.*). For each aggregation type, this means obtaining the same result as in the case of *SQL* statement with the following form:

*SELECT subset\_of\_fields\_used\_for\_grouping, SUM(value) as Total\_value FROM Shops INNER JOIN (Products INNER JOIN (Dates INNER JOIN Sales ON Dates.Date = Sales.Date) ON Products.Product\_code = Sales.Product\_code) ON Shops.Shop\_code = Sales.Shop\_code WHERE Year = value\_of\_year and Shop\_name =value\_of\_shop\_name and Category = value\_of\_category and Subcategory = value\_of \_subcategory GROUP BY subset\_of\_fields\_used\_for\_grouping* 

#### **2.2. A method used to specify the aggregation types**

 In *Subsection 2.3.* we present a way in which we can make very complex analyses concerning the sales, but before that we recall how we want to refer to the sets of aggregation types (see [6] and [7]). In order to specify the aggregation types, we propose that the user make specifications, which contain combinations of "*m*" and/or "*f*" and/or "*u*", where:

*f* – means one field used for grouping,

*u* – means one field not used for grouping,

*m* – means zero, one or more fields not used for grouping.

Now, we consider the table presented in *Figure. 2*. Here, the fields *field1, field2, field3, field4, field5* form the maximal set used for grouping and the field *fvalue* is used for aggregation.

| $\Box$ D $\times$<br><b>H</b> Table1 : Table |              |                                                     |  |  |                    |                                                          |  |  |
|----------------------------------------------|--------------|-----------------------------------------------------|--|--|--------------------|----------------------------------------------------------|--|--|
|                                              |              |                                                     |  |  |                    | field1    field2    field3    field4    field5    fvalue |  |  |
|                                              |              | $\triangleright$ <b>a11</b> $ c12 $ $ c13 $ $ c14 $ |  |  | lc15               |                                                          |  |  |
|                                              | Record: 14 4 |                                                     |  |  | $1$ > $ H $ > of 1 |                                                          |  |  |
|                                              |              | Fig. 2 An initial table                             |  |  |                    |                                                          |  |  |

 The specification *m f m* produces the results presented in *Figure 3* (which correspond to five aggregation types).

| Table Tabl Tabl Tabl Tabl mil |     |     |     |     |                 |  |
|-------------------------------|-----|-----|-----|-----|-----------------|--|
|                               |     |     |     |     |                 |  |
|                               | c12 |     |     |     |                 |  |
|                               |     | c13 |     |     |                 |  |
|                               |     |     | c14 |     |                 |  |
|                               |     |     |     | c15 |                 |  |
|                               |     |     |     |     |                 |  |
| Record: $11   4  $            |     |     |     |     | <b>Basilead</b> |  |

**Fig. 3** The result for *m f m* 

 The specification *m f u f m* produces the results presented in *Figure 4* (which correspond to three aggregation types).

 The specification *f m f m* produces the results presented in *Figure 5* (which correspond to four aggregation types).

In such specifications we can also eliminate some fields for a certain *f*.

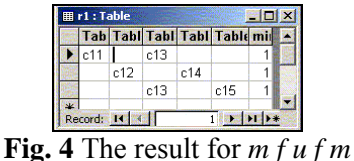

 The user must specify the *n* fields used for grouping. Using specifications, which are composed of "*f*" or/and "*m*" or/and "*u*", the user can obtain any wanted subsets of aggregation types for the *n* specified fields.

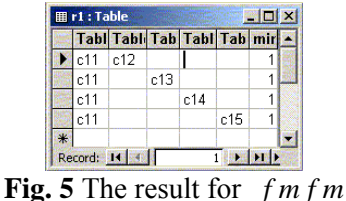

### **2.3. Sales analysis – aggregation types and their specification**

In all our cases, the result tables will have the following header: *Sub\_subcategory, Brand, Consumer\_type, Product\_name, Promotion, Date, Month, Day, Day\_of\_week, Total\_value*.

In *Sub subcategory* we have a general name for a product. *Consumer\_type* can be a value like *women*, *men*, *children* or *all*. *Product\_name* refers to the name with all necessary details in order to classify the different products, corresponding to the same sub-subcategory. The field *Promotion* is used to find out the sales differences in the case of consumer sales promotions.

The fields *Date* and *Month* are used to observe the days and months of a year in which considerable differences in sales can be noticed (eg. Holidays, the seasons, etc.).

The field *Day*, which refers to a particular date of each month, is used to observe if there is an increase in sales during a certain period of the month.

The field *Day\_of\_week*, which refers to the days of the week, is used in order to observe if the consumers have a preference for shopping at a particular time during the week. This can be important especially for perishable products.

According to the position of fields in the header, we will construct our specifications of aggregation types. Now we present possible types of aggregations using different numbers of fields for grouping.

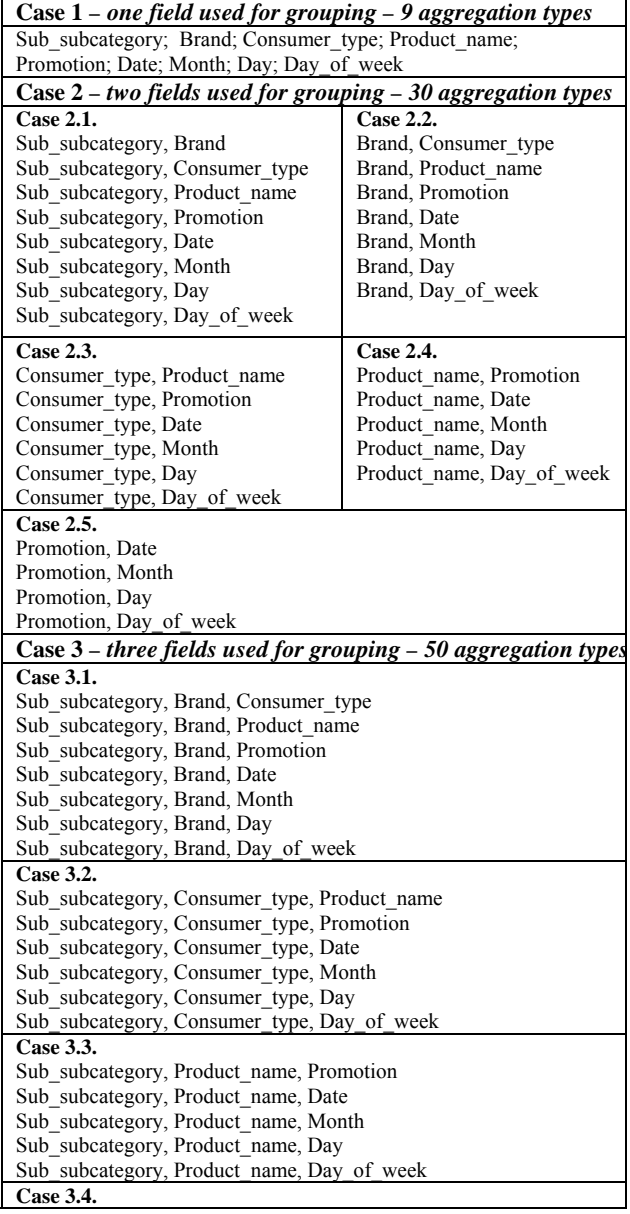

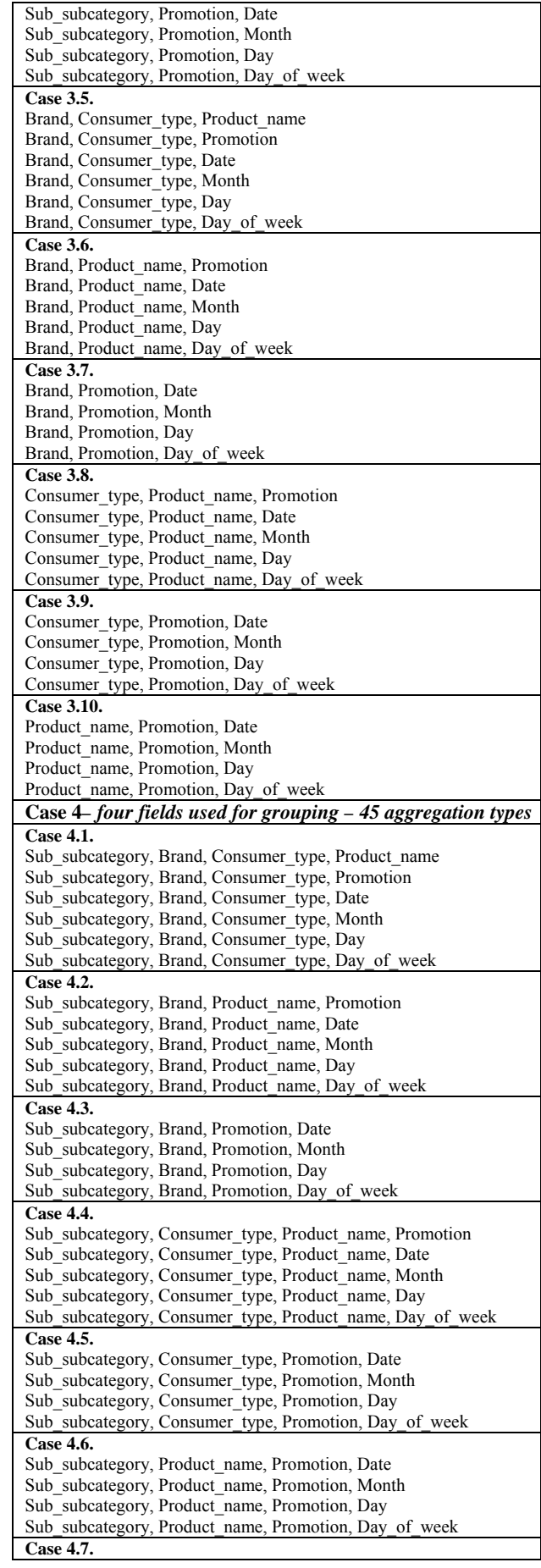

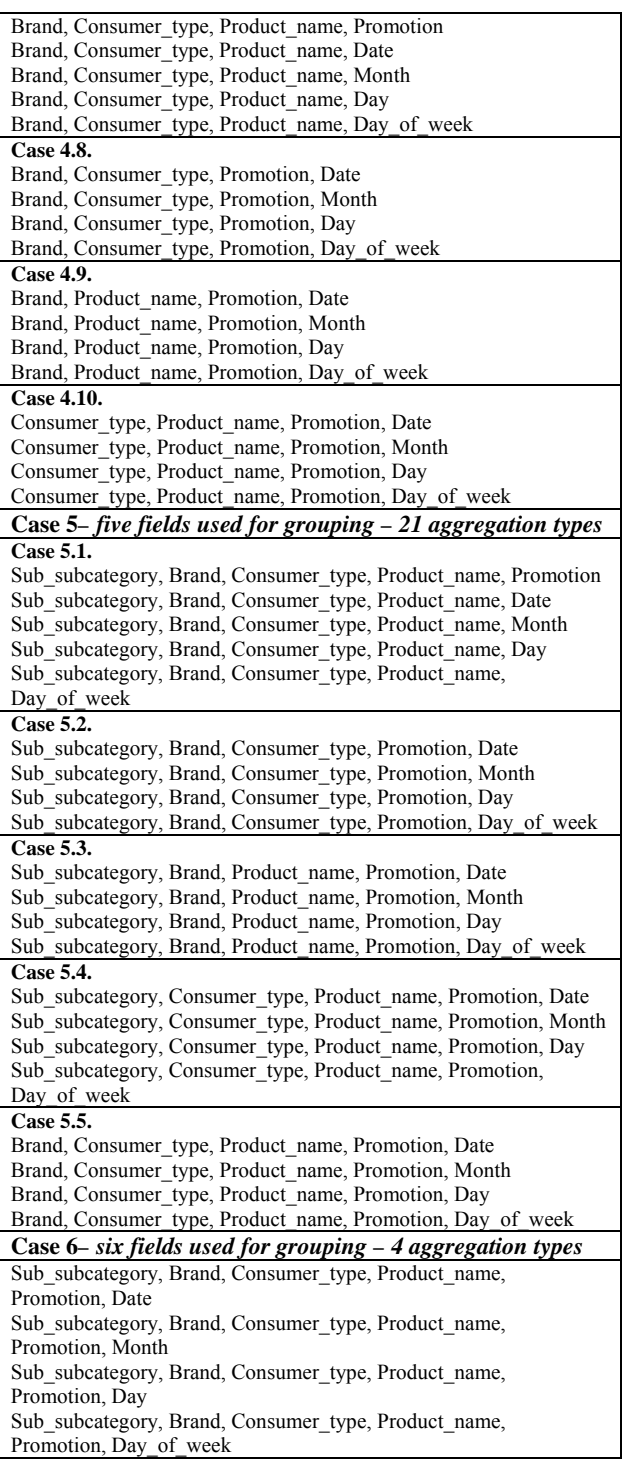

In the *cases 1-6* we have 159 aggregation types from 512 possible using the nine fields (*Sub\_subcategory, Brand, Consumer\_type, Product\_name, Promotion, Date, Month, Day, Day\_of\_week*). In our analysis we can use any subset of aggregation types from the set presented above.

Now, starting from the model proposed in *Subsection 2.2.*, we present ways in which we can specify aggregation types, using our notations "f", "u" and "m". If we want to use only one specification for each presented case, we can use the following forms of specifications:

Case 1 - m f m; Case 2.1. - f m f m; Case 2.2. - u f m f m; Case 2.3. - u u f m f m; Case 2.4. - u u u f m f m; Case 2.5. - u u u u f m f m; Case 3.1. - f f m f m; Case 3.2. - f u f m f m; Case 3.3. - f u u f m f m; Case 3.4. - f u u u f m f m; Case 3.5. - u f f m f m; Case 3.6. - u f u f m f m; Case 3.7. - u f u u f m f m; Case 3.8. - u u f f m f m; Case 3.9.- u u f u f m f m; Case 3.10. - u u u f f m f m; Case 4.1. - f f f m f m; Case 4.2. - f f u f m f m; Case 4.3. - f f u u f m f m; Case 4.4. - f u f f m f m; Case 4.5. - f u f u f m f m; Case 4.6.-f u u f f m f m ; Case 4.7. - u f f f m f m; Case 4.8. - u f f u f m f m; Case 4.9. - u f u f f m f m; Case 4.10. -u u f f f m f m; Case 5.1. - f f f f m f m; Case 5.2. - f f f u f m f m; Case 5.3. - f f u f f m f m; Case 5.4. - f u f f f m f m; Case 5.5. - u f f f f m f m ; Case  $6 - f$  f f f f m f m.

We can formulate other specifications concerning the presented types of aggregation. For example, if we want only one specification for the *Cases 2.2 and 2.3* we can use the specification *m f m f m*, where for the first *f* we use only the fields *Brand* and *Consumer\_type*.

The *Cases 1 – 6* concern distinct possible aggregation types, but we can use many other formulations for the same header of result tables. For example we consider the following case

> Sub subcategory, Promotion Brand, Promotion Consumer\_type, Promotion Product name, Promotion Promotion, Date Promotion, Month Promotion, Day Promotion, Day\_of\_week

which is a combination of sub-cases of *Case 2*. For this new case we can use two specifications: *m f m f m* – where the last f is the field *Promotion* and *m f m f m* – where the first field is *Promotion*.

The formulation of specification, generally, is not unique. For example, for this last new case, we can use other two specifications, like in the following way: *m f m f u u u u* – where the last *f* automatically means the field *Promotion*, because to the right (in the header) we have four fields which will not be used for grouping and *u u u u f m f m -* where the first *f* automatically means the field *Promotion*, because to the left (in the header) we have four fields which will not be used for grouping.

# **3 Implementation and results 3.1. Problem presentation**

In order to easily observe the implementation of this algorithm and the results tables we fix the values for the following fields: *Shop\_name* (eg. Monoprix Convention)*, Category* (eg. Beauty&Care)*,* 

*Subcategory* (Body\_Care) and *year* (eg. 2006)*.* In this case we can consider for grouping, only the fields *Sub\_subcategory, Brand, Consumer\_type, Product\_name, Promotion, Date, Month.* Now we present the types of aggregations and their specifications.

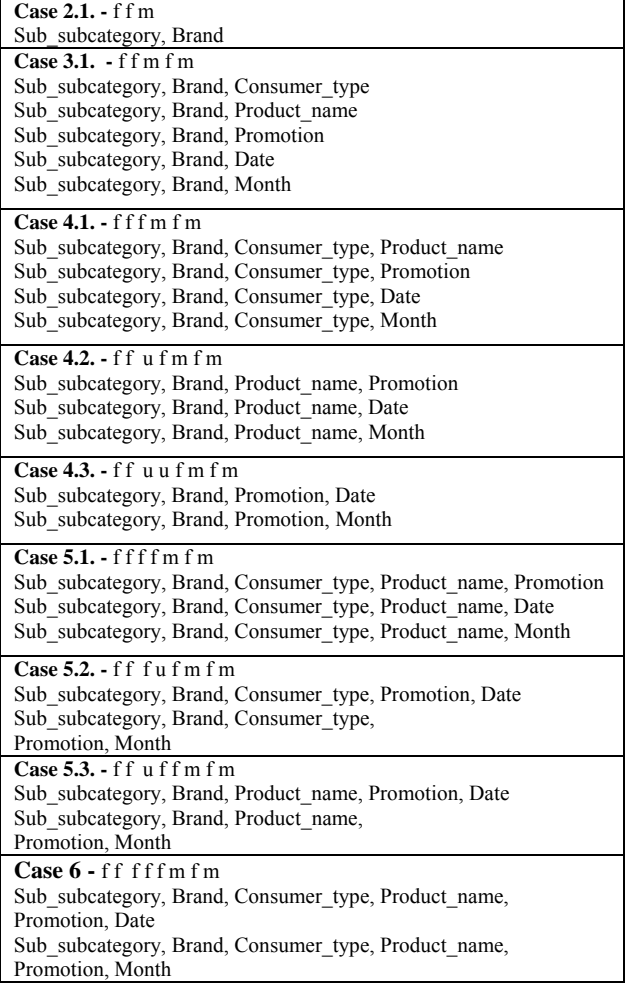

#### **3.2. Implementation presentation**

We select the tables and the fields, we specify the relationships, criteria and the aggregation functions like in *Figure 6*.

We specify the aggregation types and for each *f* we confirm the fields which will be used for grouping like in *Figure 7*.

For obtaining result tables we can select all specifications of aggregation types or only some of them, like in *Figure 8*.

In the case in which we select all specifications of aggregation types, we will obtain the result presented in *Figure 10*. If we select only the two first specifications of aggregation types (like in *Figure 8*), we will obtain the results presented in *Figure 9*. In both result tables (see *Figures 9* and *10*) the result presentation is affected by the order in which we introduce the specifications of aggregation

types (see *Figures 8*). According to the situation, we can choose the intended order of specifications.

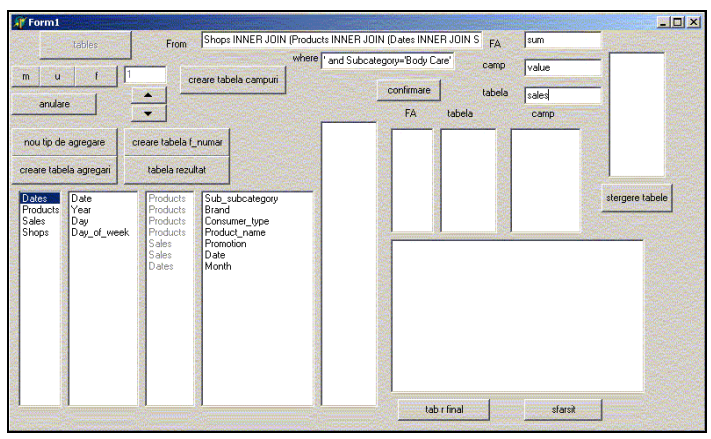

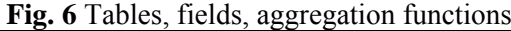

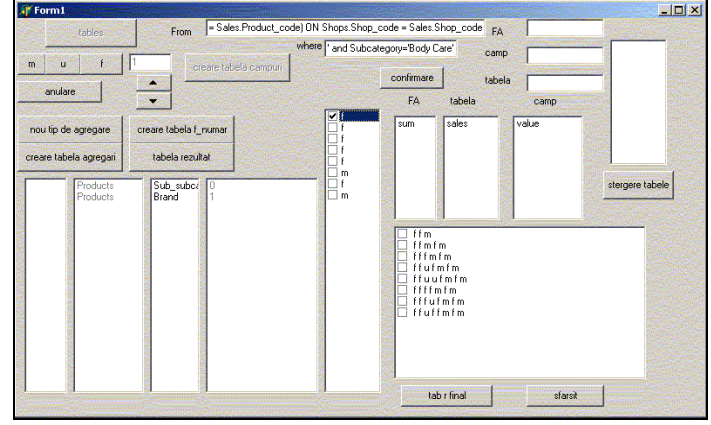

**Fig. 7** Specification of aggregation types

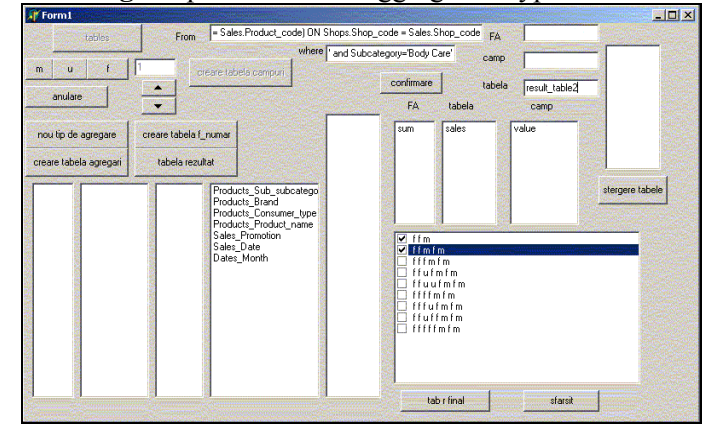

**Fig. 8** Final confirmation for result tables

|     | Sub subcategory | <b>Brand</b> | Consumer type                           | Product name      | <b>Promotion</b> | <b>Date</b> | Month | <b>Total value</b> |
|-----|-----------------|--------------|-----------------------------------------|-------------------|------------------|-------------|-------|--------------------|
|     | Shower gel      | Calvin Klein |                                         |                   |                  |             |       | 68                 |
|     | Shower gel      | Lancome      |                                         |                   |                  |             |       | 60                 |
|     | Shower gel      | Calvin Klein | men                                     |                   |                  |             |       | 48                 |
|     | Shower gel      | Calvin Klein | women                                   |                   |                  |             |       | 20                 |
|     | Shower gel      | Lancome      | women                                   |                   |                  |             |       | 60                 |
|     | Shower gel      | Calvin Klein |                                         | Contradiction 200 |                  |             |       | 20                 |
|     | Shower gel      | Calvin Klein |                                         | Euphoria 200 MI   |                  |             |       | 48                 |
|     | Shower gel      | Lancome      |                                         | Tresor 6.7 OZ     |                  |             |       | 60                 |
|     | Shower gel      | Calvin Klein |                                         |                   | No               |             |       | 48                 |
|     | Shower gel      | Calvin Klein |                                         |                   | Yes              |             |       | 20                 |
|     | Shower gel      | Lancome      |                                         |                   | No               |             |       | 24                 |
|     | Shower gel      | Lancome      |                                         |                   | Yes              |             |       | 36                 |
|     | Shower gel      | Calvin Klein |                                         |                   |                  | 3/8/2006    |       | 20                 |
|     | Shower gel      | Calvin Klein |                                         |                   |                  | 3/9/2006    |       | 48                 |
|     | Shower gel      | Lancome      |                                         |                   |                  | 3/8/2006    |       | 36                 |
|     | Shower gel      | Lancome      |                                         |                   |                  | 3/9/2006    |       | 24                 |
|     | Shower gel      | Calvin Klein |                                         |                   |                  |             | 3     | 68                 |
|     | Shower gel      | Lancome      |                                         |                   |                  |             | з     | 60                 |
| $*$ |                 |              |                                         |                   |                  |             |       |                    |
|     | Record: 14   4  |              | $1 \rightarrow  H $ $\rightarrow$ of 18 |                   | <b>RI</b>        |             |       | 케                  |

**Fig. 9** Result table corresponding to the specifications *f f m* and *f f m f m* 

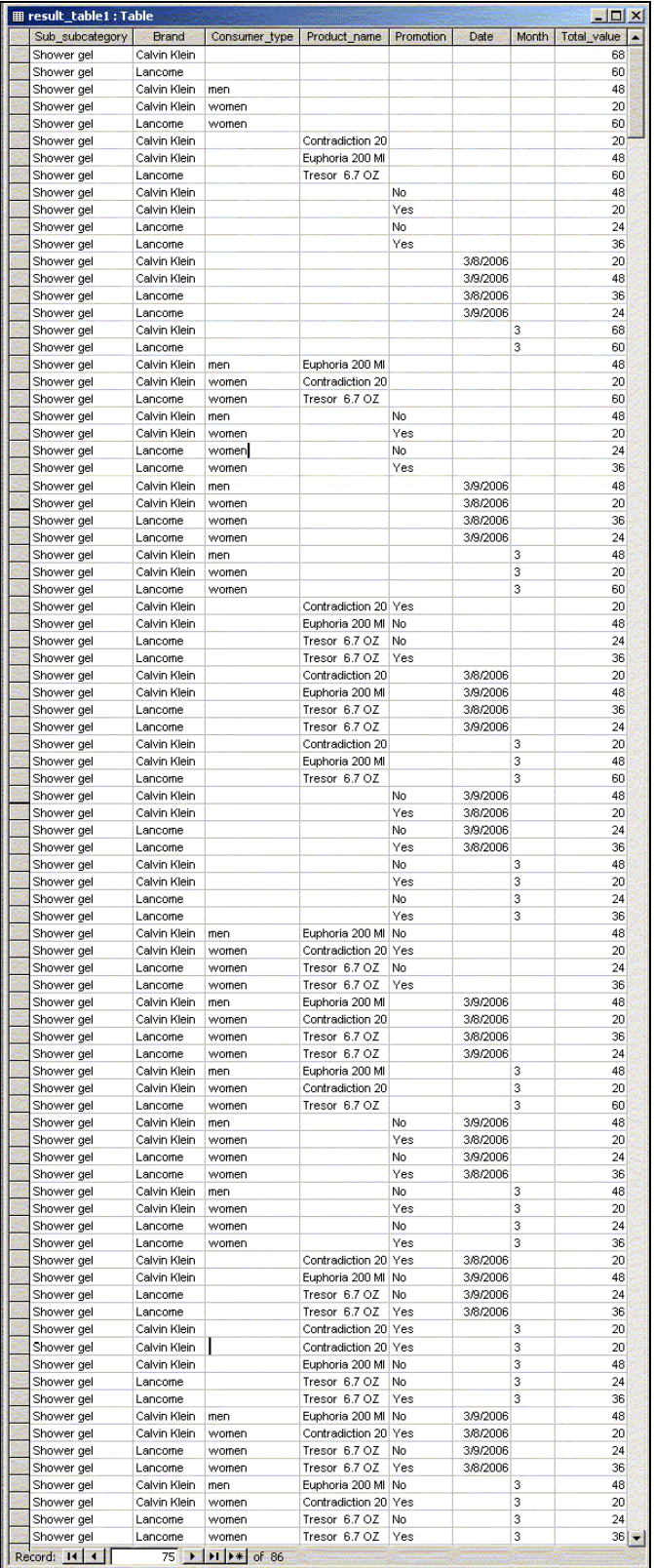

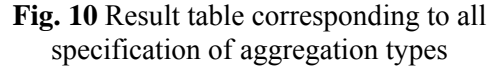

### **4 Conclusions**

 This algorithm can be used for any type of relational databases. In the programming environment we use *SQL* statements to exploit the

database. Here we have worked with databases from *Access*. We have presented the implementation in *Delphi*, but the implementation can also be made in other programming environments.

For *n* fields (used for grouping) from a database, we can obtain  $2^n$  aggregation types. With our algorithms, we can obtain any subsets of aggregation types. We can specify any set of aggregation types, we can choose the presentation order in the result tables and for a set of specifications of aggregation types we can also obtain result tables corresponding to the subsets of specifications (see *Figures 9* and *10*).

Our algorithm can be used in many other economic situations, as well. We have presented a situation at shop level but the analysis can be used in more departments or sectors such as finance departments, marketing departments, manufacturing sector, tourism etc.

#### *References:*

- [1] *Borland Delphi 6 for Windows, Developer'Guide*, 2001.
- [2] Messaoud R. B., Boussaid O., Rabaseda S.- A New OLAP Aggregation Based on the AHC Technique - *Workshop Proceedings DOLAP 2004 -* November 12-13, 2004, Hyatt Arlington Hotel, Washington,D.C.,USA

(http://www.cis.drexel.edu/faculty/song/dolap/dola p04/wproceedings.htm)

- [3] *Oracle OLAP Developer's Guide to the OLAP API* 10*g* Release 2 (10.2), June 2005, (http://www.oracle.com/technology/documentation /olap.html)
- [4] Silberschatz A., Korth H.F., Sudarshan Database System Concepts – *McGraw-Hill*, Fifth Edition, 2005
- [5] Tanasescu [A](http://liris.cnrs.fr/publis/?author=1608) , Boussaid O., Bentayeb F. [Preparing Complex Data for Warehousing](http://liris.cnrs.fr/publis/?id=2095) - 3rd *ACS/IEEE International Conference on Computer Systems and Applications*, Cairo, Egipt. 2005
- [6] Voicu M., Mircea G. *Constructing and Exploiting Hypercubes in order to Obtain Aggregated Values*– WSEAS Transactions on Information Science and Applications, Issue 10, Volume 3, October 2006, ISSN 1790-0832, pag. 2008-201
- [7] Voicu M., Mircea G. *Algorithm using hypercube for aggregations* - Conference Proceedings of 10th WSEAS International Conference on COMPUTERS, July 13-15, 2006, Vouliagmeni Beach, Athens, Greece

1- result paper within the research project CNCSIS AT code 67/2007